#### МИНИСТЕРСТВО ПРОСВЕЩЕНИЯ РОССИЙСКОЙ ФЕДЕРАЦИИ Министерство образования Красноярского края Управление образования администрации Ачинского района МКОУ «Большесалырская СШ»

**PACCMOTPEHO** 

методическим объединением учителей естественно-научного цикла

Михайлович  $A.\Pi.$ Протокол № 1 от 29.08. 2022 г.

СОГЛАСОВАНО педагогическим советом МКОУ «Большесалырская СШ»

Ког Колмогорова О.Г.

Протокол № 1 от 29.08.2022 г.

**УТВЕРЖДАЮ** Директор МКОУ «Большесалырская СШ»

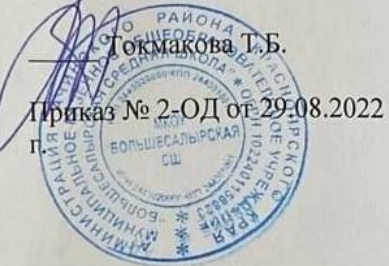

#### ДОПОЛНИТЕЛЬНАЯ ОБЩЕОБРАЗОВАТЕЛЬНАЯ ПРОГРАММА

«Я умею работать в современном офисе»

на 2022-2023 учебный год

Составитель: Чубуков Кирилл Евгеньевич, учитель информатики.

с. Большая Салырь 2022

# **1. ПОЯСНИТЕЛЬНАЯ ЗАПИСКА**

Для реализации направлений информационно-коммуникационных технологий в рамках учебного предмета информатика отводится незначительное количество времени. И здесь на помощь приходит дополнительное образование. Это иные возможности организации учебного времени: традиционные линейные и новые нелинейные формы организации курсов, участие в игровой, творческой и конкурсной деятельности, работа в разновозрастных группах с учетом интересов и способностей обучающихся.

**Актуальность** программы обусловлена тем, что в настоящее время современные тенденции требуют более раннего внедрения изучения компьютеров и компьютерных технологий в учебный процесс. Необходимо помочь ребятам овладеть компьютером и научить применять эти знания на практике.

**Новизна** программы обусловлена своей направленностью на реализацию развития гибкости мышления детей, соответствующую современной теории психологии обучения и развития детей, теории и методике обучения

Программа учебной дисциплины общеобразовательного цикла предназначена для реализации общеобразовательной подготовки в пределах основной образовательной программы, технической направленности.

Программа составлена на основе дополнительная общеобразовательной, общеразвивающей программы технической направленности «Office tehnology»

Автор программы: Чубуков Кирилл Евгеньевич

из следующих нормативных документов:

- Федеральный закон Российской Федерации от 29 декабря 2012 г. N 273-ФЗ "Об образовании в Российской Федерации».
- Приказ Министерства просвещения РФ от 9 ноября 2018 года № 196

«Об утверждении Порядка организации и осуществления образовательной

деятельности по дополнительным общеобразовательным программам». Уровень реализации программы- базовый.

Направленность программы - техническая Возраст обучающихся: 11-18 лет.

Программа рассчитана на 1 год обучения.

Общее количество часов – 6 и 7 часов в неделю

Рекомендуемый состав группы – 15-17 человек.

Программа направлена на достижение следующей **цели:**

формирование у обучающихся базовых знаний и навыков по работе с получением навыков работы в программе «Microsoft Office».

#### *Задачи программы:*

## **Обучающие:**

- формирование у обучающихся представлений о роли информатики и информационно-коммуникационных технологий (ИКТ) в современном обществе;
- формирование у обучающихся умений осуществлять поиск и использование информации, необходимой для эффективного выполнения профессиональных задач, профессионального и личностного развития;
- овладение умениями работать с различными видами информации с помощью компьютера и других средств информационных и коммуникационных технологий (ИКТ), организовывать собственную информационную деятельность и планировать ее результаты;

# **Развивающие:**

- развитие у обучающихся познавательных интересов, интеллектуальных и творческих способностей путем освоения и использования методов информатики и средств ИКТ;
- выработка навыков применения средств ИТ в повседневной жизни, при выполнении индивидуальных и коллективных проектов, в учебной деятельности, дальнейшем освоении профессий, востребованных на рынке труда.

## **Воспитательные:**

- воспитание ответственного отношения к информации с учетом правовых и этических аспектов ее распространения; избирательного отношения к полученной информации;
- владение информационной культурой, способностью анализировать и оценивать информацию с использованием информационно-коммуникационных технологий, средств образовательных и социальных коммуникаций.

# **2. ТЕМАТИЧЕСКОЕ ПЛАНИРОВАНИЕ**

# по дополнительной образовательной программе

# «Я умею работать в современном офисе»

# 1 группа

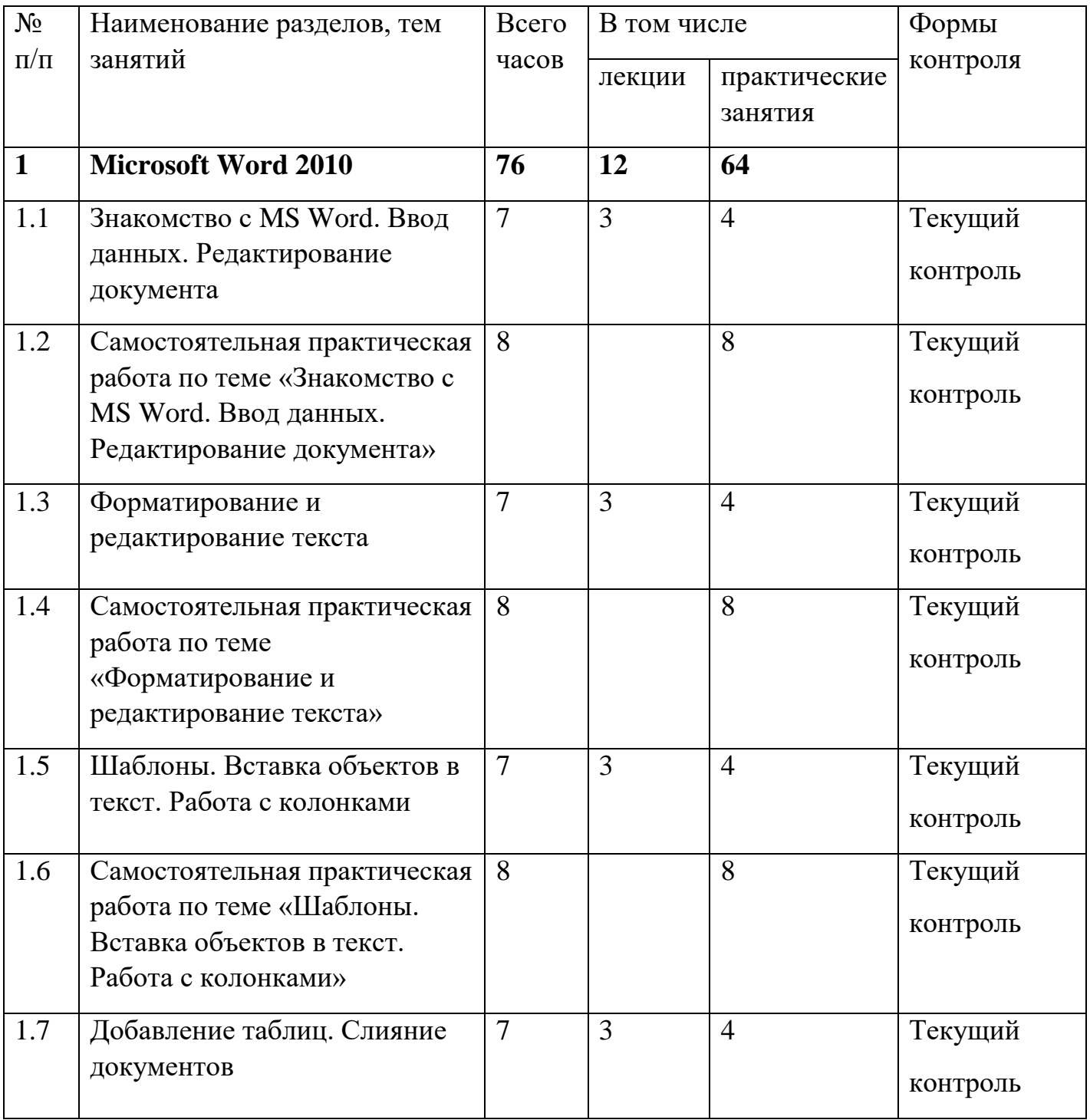

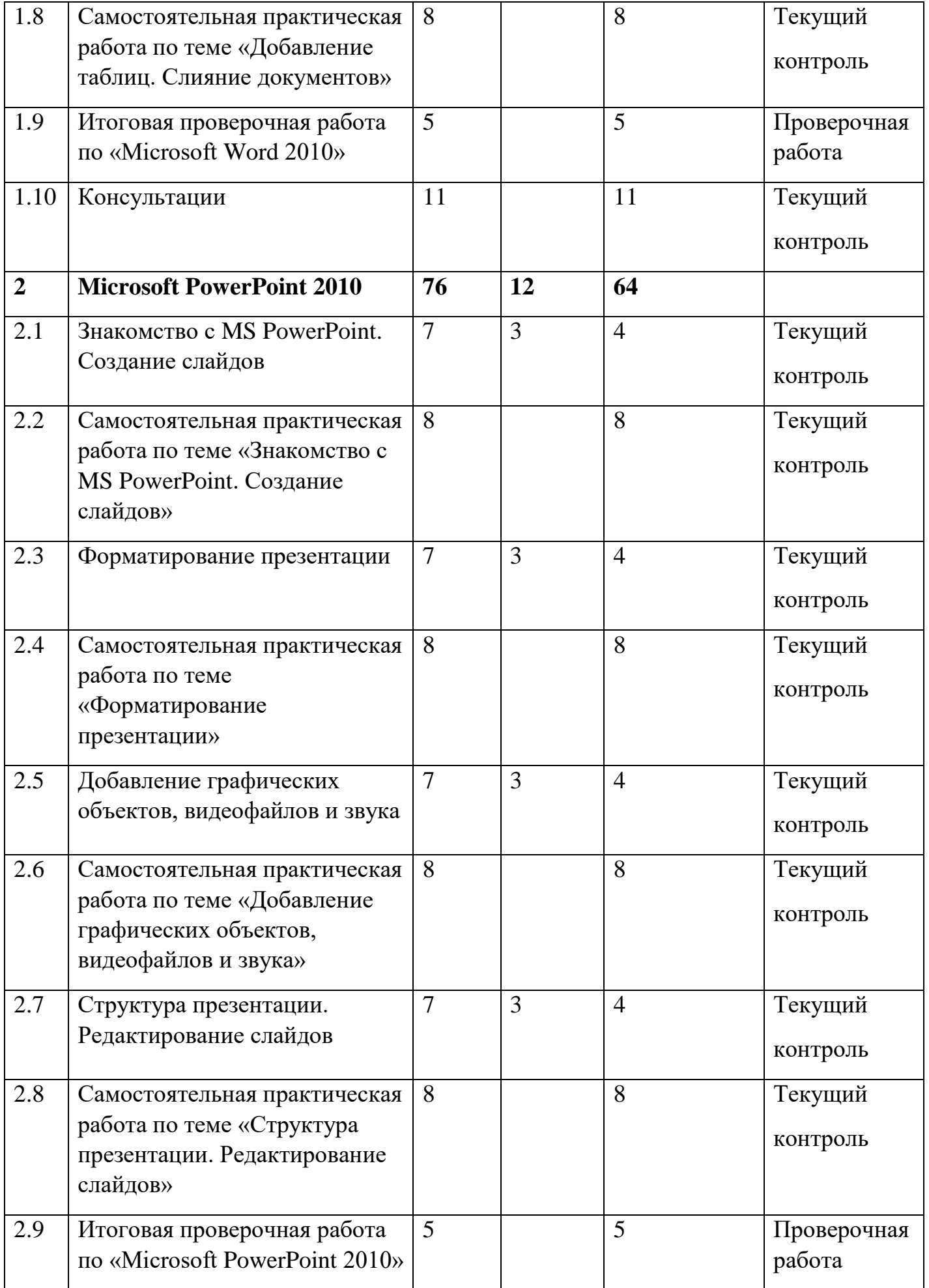

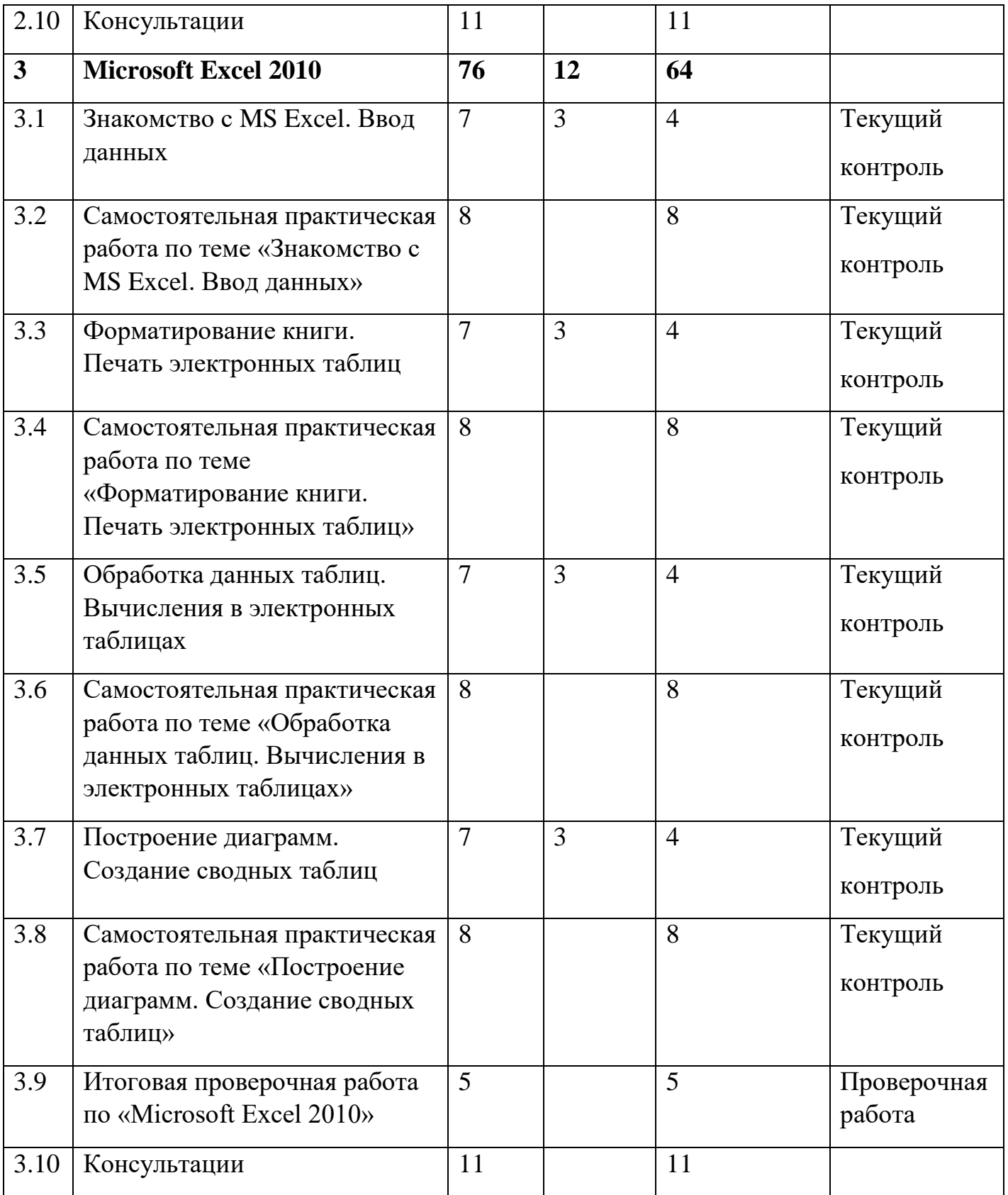

#### $N_2$ п/п Наименование разделов, тем занятий Всего часов  $\beta$  том числе  $\phi$ контроля лекции | практические занятия **1 Microsoft Word 2010 88 16 72** 1.1 Знакомство с MS Word. Ввод данных. Редактирование документа 9  $\begin{array}{|c|c|c|c|c|} \hline 9 & 4 & 5 & \text{Текущий} \ \hline \end{array}$ контроль 1.2 Самостоятельная практическая работа по теме «Знакомство с MS Word. Ввод данных. Редактирование документа» 9 9 Рекущий контроль 1.3 Форматирование и редактирование текста 9  $\begin{array}{|c|c|c|c|c|} \hline 9 & 4 & 5 & \text{Текущий} \ \hline \end{array}$ контроль 1.4 Самостоятельная практическая работа по теме «Форматирование и редактирование текста» 9 | 9 | Текущий контроль 1.5 Шаблоны. Вставка объектов в текст. Работа с колонками 9  $\begin{array}{|c|c|c|c|c|} \hline 9 & 4 & 5 \\ \hline \end{array}$  Текущий контроль 1.6 Самостоятельная практическая работа по теме «Шаблоны. Вставка объектов в текст. Работа с колонками» 9 9 Рекущий контроль 1.7 Добавление таблиц. Слияние документов 9 4 5 Текущий контроль 1.8 Самостоятельная практическая работа по теме «Добавление таблиц. Слияние документов» 9 9 Рекущий контроль 1.9 Итоговая проверочная работа по «Microsoft Word 2010» 5 5 Проверочная работа 1.10 Консультации 11 11 11 Текущий

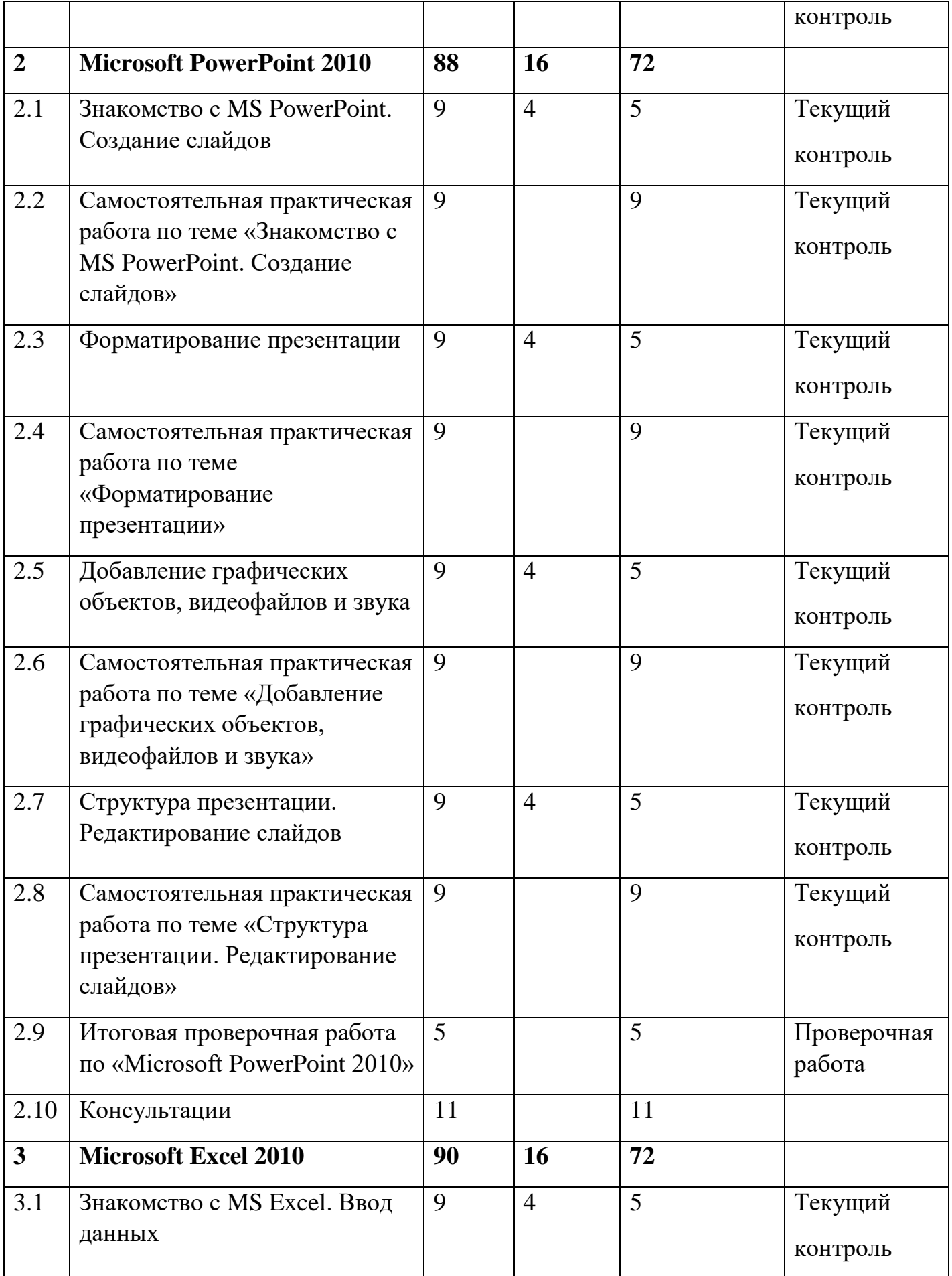

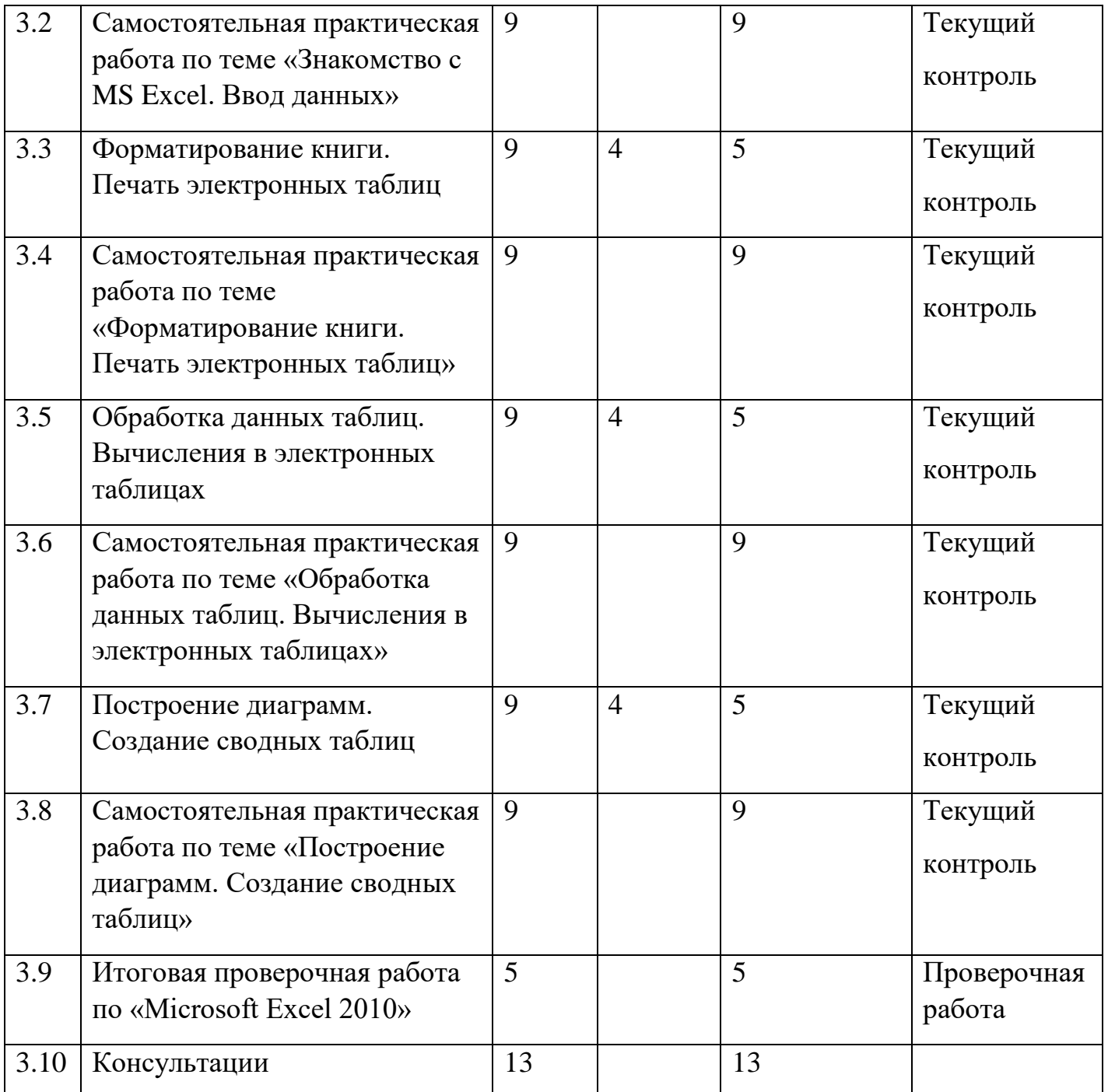

# **3. СОДЕРЖАНИЕ ПРОГРАММЫ.**

#### **1.Технология создания и обработки текстовой информации***.*

#### *Практика.*

Интерфейс программы MS Word. Формирование документа. Правила ввода текста. Открытие и сохранение документа в различных форматах. Режимы просмотра документа.

Шаблоны, использование и создание шаблонов для оформления текста. Стили документа. Использование оглавления документа.

Проверка орфографии и правописания, синонимы. Средства редактирования документов. Ввод, редактирование и форматирование текста.

Перекрестные ссылки. Гиперссылки. Работа со списками. Виды списков. Маркеры. Табуляция. Графические возможности программы MS Word. Создание объектов (фигуры, объект WordArt, иллюстраций). Управление объектами в документе. Работа с таблицами. Алгоритм создания и работы с таблицей в документе. Форматирование таблицы. Границы и заливка. **(76,88 ч)**

## **2.Технология создания и обработки числовой информации.**

## *Практика*.

Интерфейс программы MS Excel. Изменение внешнего вида рабочей книги. Управление листами рабочей книги. Управление рабочей книгой.

Средства визуализации данных. Форматирование чисел и текста. Условное форматирование. Типы хранимых данных. Относительные и абсолютные адреса ячеек. Понятие функций. Применение мастера функций при записи формул. Обнаружение и исправление ошибок. Автоматизация анализа данных в электронных таблицах. Фильтрация списков. Одно- и многокритериальная сортировка. Составление итоговых отчетов. Создание гистограмм, круговых диаграмм и графиков функций, их редактирование. **(76,88 ч)**

## **3.Технология создания и обработки мультимедийной информации.**

# *Практика.*

Интерфейс программы MS PowerPoint. Создание презентаций с использованием слайдов разных типов. Использование шаблонов и цветовых схем. Использование шаблонов и цветовых схем. Возможности анимации. Использование Автофигур, их параметры. Создание презентаций. Текст и другие объекты на слайдах презентации. Темы презентаций и макеты слайдов. Анимация и эффекты смены слайдов. Навигация по слайдам презентации. Гиперссылки. Навигация по слайдам презентации. Гиперссылки. **(76,90 ч)**

## **4. ПЛАНИРУЕМЫЕ РЕЗУЛЬТАТЫ**

Освоение содержания учебной дисциплины «Microsoft Office», обеспечивает достижение обучающимися следующих результатов:

#### личностных:

- 1. чувство гордости и уважения к истории развития и достижениям отечественной информатики в мировой индустрии информационных технологий;
- 2. осознание своего места в информационном обществе;
- 3. готовность и способность к самостоятельной и ответственной творческой деятельности с использованием информационно-коммуникационных технологий;
- 4. умение выстраивать конструктивные взаимоотношения в командной работе по решению общих задач, в том числе с использованием современных средств сетевых коммуникаций;
- 5. умение управлять своей познавательной деятельностью, проводить самооценку уровня собственного интеллектуального развития, в том числе с использованием современных электронных образовательных ресурсов;
- 6. готовность к продолжению образования и повышению квалификации в избранной профессиональной деятельности на основе развития личных информационно-коммуникационных компетенций;

#### метапредметных:

- 1. умение определять цели, составлять планы деятельности и определять средства, необходимые для их реализации;
- 2. использование различных видов познавательной деятельности для решения информационных задач, применение основных методов познания (наблюдения, описания, измерения, эксперимента) для организации учебноисследовательской и проектной деятельности с использованием информационно-коммуникационных технологий;
- 3. использование различных информационных объектов, с которыми возникает необходимость сталкиваться в профессиональной сфере в изучении явлений и процессов;
- 4. использование различных источников информации, в том числе электронных библиотек, умение критически оценивать и интерпретировать информацию, получаемую из различных источников, в том числе из сети Интернет;
- 5. умение анализировать и представлять информацию, данную в электронных форматах на компьютере в различных видах;
- 6. умение публично представлять результаты собственного исследования, вести дискуссии, доступно и гармонично сочетая содержание и формы представляемой информации средствами информационных и коммуникационных технологий.

#### предметных:

- 1. сформированность представлений о коммуникационных технологиях и средствах управления ими;
- 2. сформированность представлений о средствах распознавания текста и машинного перевода;
- 3. владение навыками работы с текстовыми редакторами, структурирования текста, используя нумерацию страниц, создания списков, ссылок, оглавлений; проводить проверку правописания; использовать в тексте таблицы, изображения;
- 4. овладение навыками создания и использования различных форм представления информации: формулы, графики, диаграммы, таблицы (в том числе динамические, электронные, в частности - в практических задачах), переходить от одного представления данных к другому;
- 5. овладение навыками создания рисунков, чертежей, графических представлений реального объекта, в частности, в процессе проектирования с использованием основных операций графических редакторов, учебных систем автоматизированного проектирования; осуществлять простейшую обработку цифровых изображений;
- 6. владение компьютерными средствами представления и анализа данных;
- 7. умение использовать приобретенные знания и умения в практической деятельности и повседневной жизни, для создания простейших моделей объектов и процессов в виде изображений и чертежей, динамических (электронных) таблиц.

#### **5. УЧЕБНО-МЕТОДИЧЕСКОЕ И МАТЕРИАЛЬНО-ТЕХНИЧЕСКОЕ ОБЕСПЕЧЕНИЕ ПРОГРАММЫ УЧЕБНОЙ ДИСЦИПЛИНЫ «MICROSOFT OFFICE***»*

Освоение программы учебной дисциплины «Microsoft Office» предполагает наличие в образовательной организации, реализующей образовательную программу, кабинета, в котором имеется возможность обеспечить свободный доступ в Интернет во время учебного занятия и в период внеучебной деятельности обучающихся.

Помещение кабинета должно удовлетворять требованиям Санитарноэпидемиологических правил и нормативов (СанПиН 2.4.2 № 178-02) и быть оснащено типовым оборудованием, указанным в настоящих требованиях, в том числе специализированной учебной мебелью и средствами обучения, достаточными для выполнения требований к уровню подготовки обучающихся.

В кабинете должно быть мультимедийное оборудование, посредством которого участники образовательного процесса могут просматривать визуальную информацию, создавать презентации, видеоматериалы и т. п.

В состав учебно-методического и материально-технического оснащения кабинета входят:

- многофункциональный комплекс преподавателя;
- перечни основной и дополнительной учебной литературы;
- вспомогательное оборудование и инструкции;
- столы по числу рабочих мест обучающихся;
- мультимедийный проектор;
- экспозиционный экран;
- персональные компьютеры с лицензионным программным обеспечением.

#### **6. ИСПОЛЬЗУЕМАЯ ЛИТЕРАТУРА**

#### **Для обучающихся:**

- 1. Семакин И.Г., Хеннер Е.К. Информатика и ИКТ. 10-11 класс. М.: БИНОМ. Лаборатория знаний, 2012.
- 2. Киселев С.В. Офисные приложения MS Office : учеб. пособие. 2 -е изд., стер .
- М. : Издательский центр «Академия», 2011. 80 с.
	- 3. Васильев В.Е., Морозов А.В. Компьютерная графика: Учеб.пособие. СПб.: СЗТУ, 2005. – 101 с.

#### **Дополнительная литература:**

- 1. Киселев С.В. Средства мультимедиа: учебное пособие. М.: Издательский центр «Академия», 2011.
- 2. Могилёв А.В., Листрова Л.В. Технология обработки цифровой информации. Технологии обработки графической и мультимедийной информации. – СПБ,

«БХВ-Петербург», 2010.

#### **Для преподавателя:**

- 1. Конституция Российской Федерации (принята всенародным голосованием 12.12.1993) (с учетом поправок, внесенных федеральными конституционнами законами РФ о поправках к Конституции РФ от 30.12.2008 № 6-ФКЗ, от 30.12.2008 № 7-ФКЗ) // СЗ РФ. — 2009. — № 4. — Ст. 445.
- 2. Федеральный закон от 29.12. 2012 № 273-ФЗ (в ред. федеральных законов от 07.05.2013 № 99-ФЗ, от 07.06.2013 № 120-ФЗ, от 02.07.2013 № 170-ФЗ, от 23.07.2013 № 203-ФЗ, от 25.11.2013 № 317-ФЗ, от 03.02.2014 № 11-ФЗ, от 03.02.2014 № 15-ФЗ, от 05.05.2014 № 84-ФЗ, от 27.05.2014 № 135-ФЗ, от 04.06.2014 № 148-ФЗ, с изм., внесенными Федеральным законом от 04.06.2014

№ 145-ФЗ) «Об образовании в Российской Федерации».

- 3. Астафьева Н. Е., Гаврилова С. А., Цветкова М. С. Информатика и ИКТ: практикум для профессий и специальностей технического и социальноэкономического профилей / под ред. М. С. Цветковой. — М., 2014.
- 4. Залогова Л. А. Компьютерная графика. Элективный курс: практикум / Л. А. Залогова — М., 2011.

#### **Интернет-ресурсы:**

- 1. [www.alleng.ru/edu/comp4.htm](http://www.alleng.ru/edu/comp4.htm)
- 2. [www.fcior.edu.ru](http://www.fcior.edu.ru/) Федеральный центринформационно-образовательных ресурсов — ФЦИОР.
- 3. [www.informika.ru/](http://www.informika.ru/) Сайт Государственного научно исследовательского института информационных технологий и телекоммуникаций.
- 4. [www.citforum.ru/ -](http://www.citforum.ru/) Центр информационных технологий.
- 5. [www.intuit.ru/studies/courses](http://www.intuit.ru/studies/courses) Открытые интернет-курсы «Интуит» по курсу

#### «Информатика».

- 6. [www.5ballov.ru/ -](http://www.5ballov.ru/) Образовательный портал.
- 7. [www.fio.ru/ -](http://www.fio.ru/) Федерация Интернет образования.
- 8. [www.freeschool.altlinux.ru \(](file:///E:/www.freeschool.altlinux.ru)портал Свободного программного обеспечения).
- 9. [www.ed.gov.ru/ -](http://www.ed.gov.ru/) Сайт Министерства образования Российской Федерации.
- 10. [http://school-collection.edu.ru/ -](http://school-collection.edu.ru/) Единая коллекция ЦОР.
- 11. [www.ict.edu.ru/](http://www.ict.edu.ru/) Информационно-коммуникационные технологии в образовании".
- 12. [http://infojournal.ru/journal/info/ -](http://infojournal.ru/journal/info/) Журнал «Информатика и образование».
- 13. [http://ru.iite.unesco.org/publications -](http://ru.iite.unesco.org/publications) Открытая электронная библиотека «ИИТО ЮНЕСКО» по ИКТ в образовании.
- 14. [www.metodist.lbz.ru/ -](http://www.metodist.lbz.ru/) Издательство БИНОМ. Лаборатория знаний.
- 15. [www.computer-museum.ru/ -](http://www.computer-museum.ru/) Виртуальный компьютерный музей.
- 16. [www.megabook.ru](http://www.megabook.ru/) Мегаэнциклопедия Кирилла и Мефодия, разделы «Наука

/Математика. Кибернетика» и «Техника / Компьютеры и Интернет».